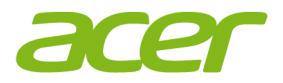

# **Informazioni sulle normative e Guida di sicurezza**

*2 -* 

© 2019. Tutti i diritti riservati. Informazioni sulle normative e Guida di sicurezza

Questa versione: 12/2019

# **INDICE**

#### **Suggerimenti e informazioni per un**

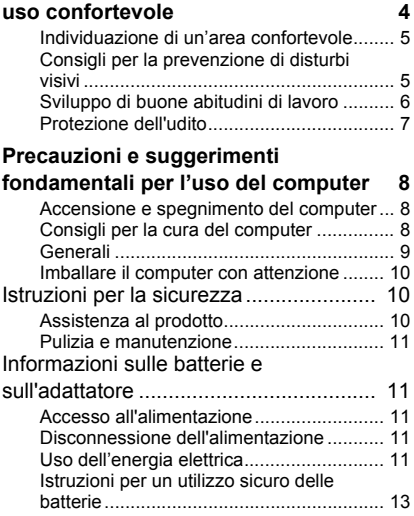

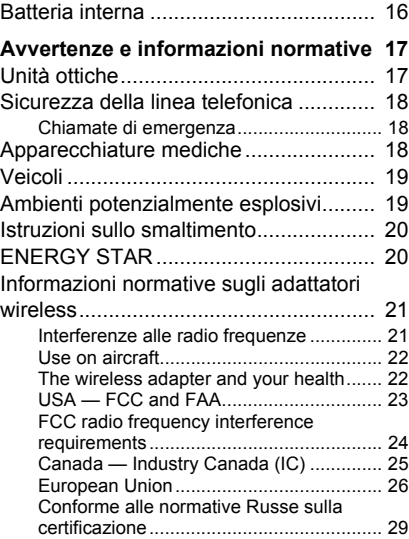

# <span id="page-3-0"></span>**SUGGERIMENTI E INFORMAZIONI PER UN USO CONFORTEVOLE**

#### **Importante**

**Alcune delle informazioni contenute nella presente guida potrebbero non essere applicabili al proprio computer.**

Dopo l'uso prolungato del computer, gli utenti potrebbero manifestare disturbi alla vista o emicranie. Inoltre, dopo molte ore trascorse davanti al computer, gli utenti sono anche soggetti al rischio di infortuni. Lunghi periodi di lavoro, postura scorretta, abitudini di lavoro inadeguate, stress, condizioni di lavoro inappropriate, problemi di salute personale e altri fattori influiscono profondamente sul rischio di infortuni.

L'uso scorretto del computer potrebbe determinare l'insorgere di sindrome del tunnel carpale, tendiniti, tenosinoviti o altri disturbi muscoloscheletrici. Di seguito sono elencati i sintomi che potrebbero manifestarsi a mani, polsi, braccia, spalle, collo o schiena:

- sensazione di indolenzimento, bruciore o formicolio.
- dolori, crampi o indolenzimenti.
- fastidio, gonfiore o crampi.
- rigidità o tensione.
- brividi o debolezza.

Se sono avvertiti questi sintomi o qualsiasi altro malessere o dolore ricorrente che si ritiene possa essere correlato all'utilizzo del computer, è opportuno consultare immediatamente un medico qualificato ed eventualmente il reparto dell'azienda relativo alla salute e alla sicurezza.

La sezione seguente offre suggerimenti per un uso più confortevole del computer.

### <span id="page-4-0"></span>**Individuazione di un'area confortevole**

Individuare l'area più confortevole regolando l'angolazione del monitor, usando un poggiapiedi, o sollevando l'altezza del sedile al fine di garantire la postura ottimale. Osservare i seguenti suggerimenti:

- Evitare di restare troppo a lungo nella stessa postura.
- Evitare di posizionare lo schienale in avanti e/o inclinarlo all'indietro.
- Alzarsi e camminare regolarmente per distendere i muscoli delle gambe.
- Fare pause brevi e frequenti per rilassare collo e spalle.
- Evitare al minimo la tensione muscolare e rilassare le spalle.
- Installare correttamente e disporre alla giusta distanza display esterno, tastiera e mouse.
- Se durante il lavoro l'attenzione si concentra più sul monitor che sui documenti cartacei, posizionare il display al centro della scrivania, in modo da sforzare il collo il meno possibile.

### <span id="page-4-1"></span>**Consigli per la prevenzione di disturbi visivi**

Molte ore di lavoro, occhiali o lenti a contatto inadeguati, bagliori, illuminazione eccessiva della stanza, scarsa leggibilità dello schermo, caratteri molto piccoli o display con contrasto poco elevato potrebbero affaticare la vista. Di seguito sono presentati suggerimenti volti alla riduzione dei disturbi derivati.

**Occhi** 

- Riposare gli occhi regolarmente.
- Concedere agli occhi pause frequenti allontanandosi dal monitor e concentrandosi su un punto situato a una certa distanza.
- Ammiccare spesso per preservare l'idratazione degli occhi.

Visualizzazione

- Tenere pulito il display.
- Tenere la testa a un livello più alto rispetto al bordo superiore del display, in modo che quando si fissa la parte centrale del display, lo sguardo sia leggermente inclinato verso il basso.
- Regolare luminosità e/o contrasto del display in modo da migliorare la leggibilità del testo e la visualizzazione della grafica.
- Eliminare riflessi:
	- collocando il display di fronte a finestre o ad altre sorgenti luminose,
	- riducendo al minimo la luce della stanza utilizzando tende, schermi protettivi o persiane,
	- utilizzando una lampada da tavolo,
	- modificando l'angolazione del display,
	- usando un filtro anti-riflesso,
	- applicando una "visiera" al display. Può trattarsi semplicemente di un foglio di cartone applicato sulla superficie superiore del display e sporgente da esso.
	- Evitare di disporre il display nell'angolazione scorretta.
	- Evitare di fissare lo sguardo su sorgenti luminose per periodi di tempo prolungati.

### <span id="page-5-0"></span>**Sviluppo di buone abitudini di lavoro**

Sviluppare le seguenti abitudini di lavoro per rendere l'uso del computer più rilassante e produttivo:

- Fare pause brevi e frequenti.
- Eseguire esercizi di stiramento.
- Respirare aria fresca il più spesso possibile.
- Eseguire spesso attività fisica e mantenersi in forma.

### **Avviso**

**Si sconsiglia l'uso del computer su divani o letti. Se inevitabile, lavorare solo per brevi periodi, fare pause frequenti ed eseguire esercizi di stretching.**

### **Avviso**

**Per ridurre la possibilità di lesioni legate al calore o il surriscaldamento del computer, non posizionare il computer direttamente sul grembo o ostruire le aperture di ventilazione del computer. Usare il computer solo su una superficie piana e dura. Non consentire ad altre superfici dure, come una stampante vicina o una superficie morbida come cuscini, tappeti o vestiti di ostruire le aperture di ventilazione. Inoltre, non lasciare che l'adattatore CA venga a contatto con la pelle o una superficie morbida come cuscini, tappeti o vestiti durante l'uso.**

# <span id="page-6-0"></span>**Protezione dell'udito**

**Avviso**

**L'uso prolungato di auricolari o cuffie ad alto volume potrebbe causare la perdita permanente dell'udito.**

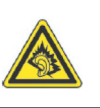

Attenersi alle istruzioni che seguono per proteggere l'udito.

- Aumentare gradatamente il volume finché si sente in modo chiaro e confortevole.
- Non aumentarlo finché le orecchie non si sono adattate al livello di volume.
- Non ascoltare la musica ad alto volume per periodi prolungati.
- Non alzare il volume per sovrastare i rumori esterni.
- Diminuire il volume se non si sentono le persone che parlano in prossimità.

# <span id="page-7-0"></span>**PRECAUZIONI E SUGGERIMENTI FONDAMENTALI PER L'USO DEL COMPUTER**

Leggere con attenzione queste istruzioni riportate. Conservare il presente documento per riferimenti futuri. Rispettare tutte le avvertenze ed istruzioni riportate sul prodotto.

### <span id="page-7-1"></span>**Accensione e spegnimento del computer**

Per accendere il computer è sufficiente premere e rilasciare il pulsante di accensione. Per ulteriori informazioni sulla posizione del tasto di accensione, vedere il poster di configurazione.

# **Nota**

*Se non si riesce a spegnere il computer con le normali procedure, tenere premuto il tasto di accensione per più di quattro secondi. Se dopo averlo spento si desidera riaccendere il computer, attendere almeno due secondi.*

### <span id="page-7-2"></span>**Consigli per la cura del computer**

Il computer fornirà un migliore servizio se trattato con cura.

- Non esporre il computer alla luce diretta del sole. Non collocarlo in prossimità di sorgenti di calore, come ad esempio radiatori.
- Non esporre il computer a campi magnetici.
- Non esporre il computer alla pioggia o all'umidità.
- Non rovesciare acqua o altri liquidi sul computer.
- Non far cadere, urtare, graffiare, piegare, colpire, scuotere o poggiare oggetti pesanti su computer, schermo o dispositivi esterni.
- Non sottoporre il computer a forti urti o vibrazioni.
- Non esporre il computer a polvere o sporcizia.
- Non posare oggetti sopra il computer.
- Quando si spegne il computer, non chiudere bruscamente il display.
- Non posizionare il computer su superfici irregolari.

• Quando possibile, tenere tutti gli oggetti ad almeno 15 cm dal computer per evitare di danneggiarlo.

### <span id="page-8-0"></span>**Generali**

- Non utilizzare questo prodotto vicino all'acqua.
- Non collocare il prodotto su carrelli, piedistalli o tavoli instabili. Se il prodotto cade si potrebbe danneggiare seriamente.
- Le fessure e le aperture servono per la ventilazione e a garantire l'affidabilità del funzionamento del prodotto e per prevenirne il surriscaldamento. Queste aperture non devono essere ostruite o coperte. Non ostruire le aperture posizionando il prodotto su un letto, sofà, tappeto o altre superfici simili. Questo prodotto non deve mai essere collocato nelle vicinanze o sopra radiatori o bocchette del riscaldamento ad aria, e non deve mai essere installato in strutture ad incasso, salvo che sia fornita l'appropriata ventilazione.
- Non inserire mai oggetti di alcun tipo attraverso le fessure della scocca del prodotto poiché potrebbero entrare in contatto con punti in cui sono presenti tensioni pericolose che possono provocare corto circuiti e conseguenti incendi. Non versare mai alcun tipo di liquido sopra o all'interno del prodotto.
- Per evitare danni ai componenti interni e per prevenire la perdita di elettroliti delle batterie, non collocare il prodotto su superfici soggette a vibrazioni.
- Non utilizzare in ambienti sottoposti a vibrazioni o eccessivi movimenti. Il mancato rispetto di questo accorgimento potrebbe causare cortocircuiti o danni a rotori, unità disco rigido, unità ottiche, nonché esposizione a rischi di fuoriuscita di litio dal pacco batterie.
- La superficie del pulsante, le zone che circondano le aperture di ventilazione e l'adattatore CA potrebbero surriscaldarsi. Per evitare lesioni, non portare a contatto con la pelle o il corpo.
- Il dispositivo ed i suoi adeguamenti possono contenere parti di piccole dimensioni. Tenerli fuori della portata dei bambini.
- La temperatura di superficie della base aumenterà durante il funzionamento normale, in modo particolare durante il collegamento all'alimentazione CA. Il contatto prolungato con la pelle esposta può causare dolore o ustioni.

# <span id="page-9-0"></span>**Imballare il computer con attenzione**

Usare una custodia per il trasporto che offra una protezione e imbottiture adeguate. Non imballare il computer in una valigetta o borsa troppo stretta.

Prima di riporre il computer nella custodia per il trasporto, assicurarsi che sia spento o in modalità sleep. Non riporre il computer nella custodia per il trasporto quando acceso.

# <span id="page-9-1"></span>**Istruzioni per la sicurezza**

### <span id="page-9-2"></span>**Assistenza al prodotto**

Non tentare di riparare il prodotto da soli, in quanto l'apertura o la rimozione dei coperchi potrebbero esporre a punti di voltaggio e ad altri rischi. Fare riferimento a personale di servizio qualificato per tutta l'assistenza.

Scollegare il prodotto dalla presa a muro e far riferimento al personale qualificato addetto all'assistenza nelle seguenti condizioni:

- quando il cavo o la spina d'alimentazione sono danneggiati o logori.
- se del liquido è stato rovesciato sul prodotto.
- se il prodotto è stato esposto alla pioggia o all'acqua.
- se si è fatto cadere il prodotto o la custodia è stata danneggiata.
- se il prodotto rivela un evidente calo di prestazioni, suggerendo la necessità di assistenza tecnica.
- se il prodotto non funziona correttamente, nonostante siano state rispettate le istruzioni.
- se il prodotto rivela un evidente calo di prestazioni, suggerendo la necessità di assistenza tecnica.
- se il prodotto non funziona correttamente, nonostante siano state rispettate le istruzioni.

# **Nota**

*Intervenire unicamente sui comandi contemplati nelle istruzioni operative, poiché la regolazione impropria di altri comandi potrebbe causare danni e spesso richiede l'intervento approfondito di un tecnico qualificato per riportare il prodotto alle normali condizioni operative.*

### <span id="page-10-0"></span>**Pulizia e manutenzione**

Quando si pulisce il computer, attenersi alla procedura riportata di seguito:

- 1.Spegnere il computer e rimuovere il pacco batteria, se possibile.
- 2.Scollegare l'adattatore CA.
- 3.Utilizzare un panno morbido inumidito. Non usare detergenti liquidi o spray.

Evitare scariche elettrostatiche: Una scarica di elettricità statica da dita o altri conduttori elettrostatici può danneggiare seriamente la batteria o i componenti elettrici e causare la perdita delle in formazioni cancellando il disco. Prima di maneggiare un dispositivo elettronico, scaricare l'elettricità statica toccando una superficie in metallo non dipinta.

# <span id="page-10-1"></span>**Informazioni sulle batterie e sull'adattatore**

### <span id="page-10-2"></span>**Accesso all'alimentazione**

Assicurarsi che la presa di corrente a cui si intende collegarsi sia facilmente accessibile e posizionata il più vicino possibile all'operatore. Per interrompere l'alimentazione dell'apparecchiatura, scollegarsi dalla presa elettrica.

### <span id="page-10-3"></span>**Disconnessione dell'alimentazione**

Durante il collegamento e lo scollegamento dell'alimentazione, osservare le linee guida elencate di seguito:

Installare l'unità di alimentazione prima di eseguire il collegamento alla presa CA.

Scollegare prima di rimuovere l'unità di alimentazione dal computer.

Se il sistema è dotato di più fonti di alimentazione, interromperne il collegamento al sistema scollegando tutti i cavi di alimentazione.

# <span id="page-10-4"></span>**Uso dell'energia elettrica**

- Non collegare mai l'adattatore a altri dispositivi.
- Per togliere il cavo di alimentazione dalla presa, afferrare la spina e non il cavo.
- Questo prodotto deve essere usato con il tipo di alimentazione indicata sull'etichetta apposita. Se non si è certi del tipo di alimentazione fornita nella propria abitazione, consultare il rivenditore o l'azienda locale di fornitura elettrica.
- Non appoggiare alcun oggetto sul cavo elettrico. Evitare l'uso del prodotto in luoghi ove persone potrebbero camminare sul cavo d'alimentazione.
- Se con questo prodotto è usata una prolunga, assicurarsi che l'amperaggio totale nominale degli apparecchi collegati ad essa non ecceda l'amperaggio nominale della prolunga stessa. Inoltre, assicurarsi che la potenza nominale di tutti i prodotti collegati alla presa a muro, non ecceda quella del fusibile.
- Evitare di sovraccaricare la presa di corrente, la presa multipla o il connettore fisso collegando un numero eccessivo di dispositivi. Il carico complessivo del sistema non deve eccedere l' 80% della potenza del circuito derivato. Se si utilizzano basette di. alimentazione, il carico non deve superare l'80% della potenza massima in ingresso della basetta.
- L'adattatore CA del prodotto è dotato di una spina a tre poli con messa a terra. La presa può essere inserita solo su prese di alimentazione con messa a terra. Assicurarsi che la presa di corrente disponga della messa a terra richiesta prima di collegare la spina dell'adattatore CA. Non inserire la spina in una presa di corrente priva di messa a terra. Contattare il proprio elettricista per i dettagli.

# **Avviso**

**Per evitare temperature elevate e danni al dispositivo, collegare sempre l'adattatore CA al jack ingresso CC sul laptop e inserire completamente il cavo di alimentazione nella presa elettrica.**

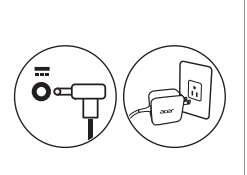

#### **Avviso**

**La spina di messa a terra garantisce un elevato livello di sicurezza. L'uso di una presa di corrente con messa a terra non adeguata potrebbe causare scosse e/o lesioni.**

### **Nota**

*Il perno di messa a terra garantisce inoltre una buona protezione da eventuali disturbi dovuti ai dispositivi elettrici nelle vicinanze che potrebbero interferire con la prestazione del prodotto.*

• Il sistema può essere alimentato utilizzando un'ampia gamma di tensioni; da 100 a 120 o da 220 a 240 V o 100-240 V CA. Il cavo di alimentazione compreso con il sistema soddisfa i requisiti per l'uso in paesi/regioni dove il sistema è stato acquistato. I cavi di alimentazione da utilizzare in altri paesi/regioni devono soddisfare i requisiti di quei paesi/regioni. Per ulteriori informazioni sui requisiti del cavo di alimentazione, contattare un rivenditore autorizzato o il fornitore del servizio.

### <span id="page-12-0"></span>**Istruzioni per un utilizzo sicuro delle batterie**

### **Avviso**

**Quando si utilizza un carrello di carica o in uno spazio ridotto per caricare o utilizzare contemporaneamente più dispositivi, l'area deve essere ben ventilata e la temperatura compresa tra 0°C (32°F) e 35°C (95°F) e la carica della batteria deve essere interrotta quando viene raggiunta la capacità del 100%.** 

**La carica continua può causare la deformazioni o danneggiare la batteria/dispositivo.**

#### *Precauzioni durante la carica delle batterie*

La durata utile della batteria è inversamente legata ai seguenti comportamenti:

- La carica costante della batteria/dispositivo quando già completamente carica.
- La carica della batteria/dispositivo a temperature superiori a 35°C (95°F) e inferiori a 0°C (32°F).

Per evitare danni, seguire queste precauzioni:

• Smettere di caricare la batteria una volta raggiunta la capacità del 100%; la carica regolare o frequente di una batteria completamente carica per un periodo di tempo prolungato può causare deformazione o danni. Si consiglia di ricaricare il dispositivo quando il livello della batteria è inferiore al 70%.

- Non caricare la batteria a temperature superiori a 35°C (95°F) e inferiori a 0°C (32°F). La carica ad altezze anomale o a temperature decisamente basse può causare la deformazione o danni alla batteria.
- La porta di carica deve essere pulita e libera da detriti e deve essere utilizzata solo con il dispositivo di carica Acer. L'uso di una batteria o dispositivo di carica non Acer può causare danni al prodotto e invalidare la garanzia.
- Se si pensa di riporre il dispositivo per un lungo periodo di tempo, spegnere il dispositivo, rimuovere l'alimentazione CA e riporre il prodotto a temperatura ambientale (0°C - 35°C) e all'asciutto (umidità: 45% – 80%), e in un'area ben ventilata. Evitare la luce diretta del sole, temperature e umidità elevate. Non lasciare la batteria del dispositivo completamente scarica per un lungo periodo di tempo, ciò può causare la deformazione o danni alla batteria. Si consiglia di controllare la batteria e di caricarla a circa il 50% della capacità ogni 6 mesi.
- CARICARE LA BATTERIA IN UN'AREA PULITA E BEN VENTILATA.

### **Avviso**

**Le batterie possono esplodere se utilizzate in modo non corretto. Non smontare o smaltire le batterie nel fuoco. Non cortocircuitare i contatti esterni, schiacciare, forare o altrimenti** 

**manomettere le batterie. Tenere le batterie lontano dalla portata dei bambini.** 

**Attenersi alle norme locali per lo smaltimento delle batterie usate.**

#### *Precauzioni sulla sostituzione della batteria*

La sostituzione o gestione non corretta può danneggiare la batteria, causare surriscaldamento, lesiono e rischio di fuoco o esplosioni.

- Dispositivo con batteria integrata: Una batteria integrata deve essere sostituita solamente da un centro assistenza autorizzato. Non tentare di sostituire o rimuovere la batteria da soli.
- Dispositivo con batteria rimovibile: La batteria deve essere sostituita con componenti approvati da Acer. Non sostituire la batteria con componenti diversi da quelli approvati.

Questo notebook utilizza una batteria al litio. Non utilizzarlo in un ambiente umido, bagnato o corrosivo. Non posizionare, riporre o lasciare il prodotto vicino a sorgenti di calore, in ambienti con alte temperature, alla luce diretta del sole, in un microonde o in contenitori pressurizzati, e non esporlo a temperature superiori ai 50°C (122°F).

La mancata osservanza di queste istruzioni può provocare la perdita di acido della batteria, il suo surriscaldamento, l'esplosione e l'incendio con conseguenti lesioni e/o danni. Non forare, aprire né smontare la batteria. In caso di perdite dalla batteria e si entra in contatto con i fluidi usciti, sciacquare accuratamente con acqua la parte interessata e rivolgersi ad un medico. Per motivi di sicurezza, e per prolungare la durata della batteria, non ricaricare l'apparecchio a temperature inferiori a 0°C (32°F) o superiori a 35°C (95°F).

Le massime prestazioni della batteria si ottengono solo dopo tre cicli completi di caricamento e scaricamento. La batteria può essere caricata e scaricata ripetutamente, però col tempo si consumerà. Quando i tempi operativi si riducono significativamente, contattare un rivenditore autorizzato per acquistare una batteria nuova.

Usare la batteria solamente per gli scopi per cui è intesa. Non utilizzare mai caricatori o batterie che sono danneggiati. Non cortocircuitare la batteria. Un corto circuito accidentale può verificarsi quando un oggetto metallico, ad esempio una moneta, un molletta o una penna entra direttamente in contatto con i terminali positivo (+) e negativo (-) della batteria. (Questi ultimi assomigliano a delle lamine di metallo sulla batteria.) Questo succede quando, ad esempio, si porta in tasca o in borsa una batteria di scorta. Il cortocircuito dei terminali può danneggiare la batteria o l'oggetto con cui entra in contatto.

La capacità e la durata della batteria si riducono se si lascia quest'ultima in luoghi molto caldi o freddi, ad esempio all'interno di un automobile in estate o inverno. Cercare di mantenere sempre la batteria a temperature comprese tra 15°C e 25°C (59°F e 77°F). Il dispositivo la cui batteria è calda o fredda potrebbe non funzionare temporaneamente, anche se la batteria è completamente carica. Le prestazioni della batteria si riducono in particolare a temperature sotto zero.

Non smaltire mai le batterie nel fuoco, perché possono esplodere. Anche le batterie danneggiate possono esplodere. Smaltire le batterie attenendosi alle normative locali. Riciclare quando possibile. Non smaltire nei rifiuti urbani.

I dispositivi wireless possono essere soggetti a interferenze da batteria che possono influenzarne le prestazioni.

#### **Nota**

*Consultare www.acer.com per i documenti di spedizione delle batterie.*

# <span id="page-15-0"></span>**Batteria interna**

- Non tentare di sostituire una batteria ricaricabile integrata, la sostituzione della batteria deve essere eseguita da un struttura per la riparazione autorizzata da Acer.
- Ricaricare la batteria seguendo le istruzioni incluse nella documentazione del prodotto.

# <span id="page-16-0"></span>**AVVERTENZE E INFORMAZIONI NORMATIVE**

# <span id="page-16-1"></span>**Unità ottiche**

ATTENZIONE: questa apparecchiatura contiene un sistema laser ed è classificata come "PRODOTTO LASER DI CLASSE 1." In caso di problemi con il dispositivo, contattare il centro servizi AUTORIZZATO più vicino. Per evitare l'esposizione diretta al raggio laser, non provare ad aprire la scocca.

PRODOTTO LASER DI CLASSE 1

ATTENZIONE: RADIAZIONI LASER INVISIBILI IN CASO DI APERTURA. EVITARE L'ESPOSIZIONE AI RAGGI.

APPAREIL A LASER DE CLASSE 1 PRODUIT

LASERATTENTION: RADIATION DU FAISCEAU LASER INVISIBLE EN CAS D'OUVERTURE. EVITTER TOUTE EXPOSITION AUX RAYONS.

LUOKAN 1 LASERLAITE LASER KLASSE 1

VORSICHT: UNSICHTBARE LASERSTRAHLUNG, WENN ABDECKUNG GEÖFFNET NICHT DEM STRAHLL AUSSETZEN

PRODUCTO LÁSER DE LA CLASE I

ADVERTENCIA: RADIACIÓN LÁSER INVISIBLE AL SER ABIERTO. EVITE EXPONERSE A LOS RAYOS.

ADVARSEL: LASERSTRÅLING VEDÅBNING SE IKKE IND I STRÅLEN.

VARO! LAVATTAESSA OLET ALTTINA LASERSÅTEILYLLE.

VARNING: LASERSTRÅLNING NÅR DENNA DEL ÅR ÖPPNAD ÅLÅ TUIJOTA SÅTEESEENSTIRRA EJ IN I STRÅLEN

VARNING: LASERSTRÅLNING NAR DENNA DEL ÅR ÖPPNADSTIRRA EJ IN I STRÅLEN

ADVARSEL: LASERSTRÅLING NAR DEKSEL ÅPNESSTIRR IKKE INN I STRÅLEN

# <span id="page-17-0"></span>**Sicurezza della linea telefonica**

- Scollegare sempre tutte le linee telefoniche dall'apparecchiatura se non in uso o prima di eseguire operazioni di manutenzione.
- Non collegare la linea telefonica durante un temporale o in presenza di fulmini: potrebbe sussistere il pericolo remoto di scosse elettriche da fulmini.

### <span id="page-17-1"></span>**Chiamate di emergenza**

**Avviso Non è possibile effettuare chiamate di emergenza usando il dispositivo. Per effettuare questo tipo di chiamate, comporre il numero attraverso il cellulare o altri sistemi telefonici.**

# <span id="page-17-2"></span>**Apparecchiature mediche**

Il funzionamento di tutte le attrezzature a trasmissione radio, compresi i cellulari, può interferire con la funzionalità delle attrezzature mediche. Consultare un medico o il produttore dell'apparecchiatura medica per determinare se è adeguatamente schermata dalle energie RF esterne, o in caso si abbiano altre domande. Spegnere il dispositivo in istituti ospedalieri quando le indicazioni apposte in queste aree istruiscono a farlo. Gli ospedali o le cliniche che possono usare attrezzature che possono essere sensibili alle trasmissioni RF esterne.

**Pacemaker.**Le case produttrici di pacemaker raccomandano di mantenere una distanza minima di 15,3 cm (6 pollici) tra il dispositivo wireless e il pacemaker, al fine di evitare possibili interferenze con il pacemaker stesso. Queste raccomandazioni sono coerenti con la ricerca indipendente e le raccomandazioni della Wireless Technology Research. I portatori di pacemaker sono tenuti a:

- Tenere sempre il dispositivo a più di 15,3 centimetri (6 pollici) dal pacemaker
- Non avvicinare il dispositivo al pacemaker se acceso. In caso di sospetta interferenza, spegnere il dispositivo e allontanarlo.

**Protesi acustiche.** Alcuni dispositivi digitali wireless possono interferire con alcune protesi acustiche. In caso di interferenze, consultare il fornitore di servizi.

### <span id="page-18-0"></span>**Veicoli**

I segnali RF possono influenzare i sistemi elettronici dei veicoli, installati in modo inappropriato o non adeguatamente schermati, come il sistema elettronico d'iniezione, il sistema elettronico che previene lo slittamento delle gomme (blocco delle ruote), il sistema elettronico di controllo della velocità e il sistema di airbag. Per altre informazioni, controllare col produttore del veicolo, o il suo rappresentate, riguardo a tutte le attrezzature che sono state aggiunte. Solo il personale qualificato può riparare il dispositivo o installarlo in un veicolo. Installazioni o riparazioni eseguite male possono essere pericolose e possono annullare la garanzia applicabile al dispositivo. Controllare regolarmente che tutte le attrezzature wireless del veicolo siano montate e funzionino in modo appropriato. Non immagazzinare o trasportare liquidi infiammabili, gas, o materiali esplosivi nello stesso scomparto in cui sono riposti il dispositivo, sue parti o accessori. Per i veicoli attrezzati di airbag, ricordarsi che gli airbag si gonfiano con grande potenza. Non collocare oggetti, comprese attrezzature sia portatili sia wireless, nella zona di esplosione dell'airbag. Se l'attrezzatura wireless del veicolo è installata in modo inappropriato, e l'airbag si gonfia, si possono subire lesioni gravissime. L'uso del dispositivo sugli aerei è proibito. Spegnere il dispositivo prima di salire a bordo dell'aereo. L'uso di dispositivi wireless in aereo può essere pericoloso al funzionamento dell'aereo, può disturbare la rete telefonica e può essere illegale.

# <span id="page-18-1"></span>**Ambienti potenzialmente esplosivi**

#### **Avviso**

**Non adoperare un trasmettitore portatile (incluso questo adattatore wireless) vicino ad aree a rischio di esplosione o in un ambiente esplosivo a meno che il trasmettitore non sia stato modificato per qualificarlo a tale utilizzo.**

Spegnere il dispositivo quando ci si trova in aree con atmosfera potenzialmente esplosiva e attenersi a tutte le segnalazioni e indicazioni. Le atmosfere potenzialmente esplosive includono le aree dove di norma è richiesto di spegnere il motore del veicolo. In queste aree le scintille possono provocare esplosioni o incendi provocando lesioni o anche la morte. Spegnere il dispositivo nelle stazioni di rifornimento vicino alle pompe del carburante.

Osservare le istruzioni sull'uso delle attrezzature radio nei depositi, magazzini e zone di distribuzione del carburante, negli impianti chimici o in zone dove sono in corso operazioni di detonazione.

Le aree con ambiente potenzialmente esplosivo sono spesso, ma non sempre, chiaramente indicate. Includono sottocoperta delle navi, impianti chimici di trasferimento o stoccaggio, veicoli a gas (come metano e propano) e aree dove l'aria contiene sostanze chimiche oppure particelle come granelli, pulviscolo o polveri metalliche.

Non accendere il notebook quando è proibito l'utilizzo del telefono wireless o quando ciò potrebbe provocare interferenze o pericoli.

# <span id="page-19-0"></span>**Istruzioni sullo smaltimento**

Non gettare questo dispositivo elettronico nell'immondizia per lo smaltimento. Per ridurre l'inquinamento e assicurare la più alta protezione dell'ambiente globale, usare i sistemi di riciclaggio. Per altre informazioni sulle regolamentazioni WEEE (Waste from Electrical and Electronics Equipment) visitare il sito **[www.acer-group.com/public/Sustainability](http://www.acer-group.com/public/Sustainability)**

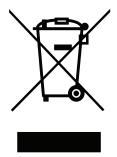

# <span id="page-19-1"></span>**ENERGY STAR**

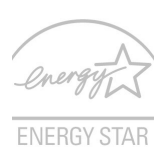

I prodotti classificati ENERGY STAR di Acer consentono di risparmiare denaro riducendo i costi e proteggendo l'ambiente senza sacrificare caratteristiche o prestazioni. Acer offre con orgoglio ai propri clienti prodotti con marchio ENERGY STAR.

### Cosa è ENERGY STAR?

I prodotti classificati ENERGY STAR utilizzano una minore energia e sono realizzati in modo da prevenire le emissioni gassose grazie alla conformità alle linee guida sull'efficienza energetica stilate dall'agenzia statunitense EPA (Environmental Protection Agency).

Acer si impegna allo scopo di offrire prodotti e servizi in tutto il mondo che aiutino i clienti a risparmiare denaro, conservare energia e a migliore la qualità del nostro ambiente. Più energia si riesce a risparmiare grazie ad una migliore efficienza energetica, maggiore sarà la riduzione delle emissioni gassose e i rischi di cambiamenti climatici. Per maggiori informazioni far riferimento a

**<www.energystar.gov>** o **<www.energystar.gov/powermanagement>**.

#### **Nota**

*Le informazioni contenute nella presente sezione potrebbero non essere applicabili al proprio computer.* 

I prodotti classificati ENERGY STAR di Acer:

- Producono meno calore e riducono la quantità di energia per il raffreddamento, e il riscaldamento climatico.
- Entrano automaticamente in "sospensione display" e "sospensione computer" entro 10 e 30 minuti di inattività (Fare riferimento alle impostazioni Gestione alimentazione).
- Il computer esce dalla modalità sospensione premendo la tastiera o muovendo il mouse.
- I computer risparmiano più dell'80% dell'energia in modalità "sospensione".

ENERGY STAR e il marchio ENERGY STAR sono marchi registrati negli Stati Uniti

# <span id="page-20-0"></span>**Informazioni normative sugli adattatori wireless**

### <span id="page-20-1"></span>**Interferenze alle radio frequenze**

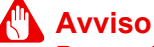

**Per ragioni di sicurezza, durante l'utilizzo del laptop nelle condizioni illustrate di seguito, spegnere tutti i dispositivi di trasmissione wireless o radiofonica. Questi dispositivi possono includere, senza limitazione: LAN wireless (WLAN), Bluetooth e/o cellulare.**

Ricordarsi di seguire tutte le regolamentazioni in vigore nella propria zona e di spegnere sempre il dispositivo quando il suo uso è proibito, oppure quando può provocare interferenze o pericoli. Usare il dispositivo solo nelle sue normali posizioni operative. Questo dispositivo soddisfa le linee guida di esposizione RF in condizioni di utilizzo normale. Per trasmettere i file di dati o i messaggi, questo dispositivo necessita di una connessione di buona qualità alla rete. In alcuni casi, la trasmissione dei file di dati o dei messaggi può essere posposta finché non è disponibile tale connessione. Parti del dispositivo sono magnetiche. I metalli possono essere attratti dal dispositivo, e le persone che indossano apparecchi acustici non dovrebbero avvicinare il dispositivo all'orecchio con l'apparecchio acustico. Non collocare carte di credito o altri supporti magnetici vicino al dispositivo, perché le informazioni archiviate andrebbero perse.

### <span id="page-21-0"></span>**Use on aircraft**

#### **Avviso**

**FCC and FAA regulations may prohibit airborne operation of radiofrequency wireless devices (wireless adapters) because their signals could interfere with critical aircraft instruments. Ask the cabin crew before turning on your device's wireless adapter whilst on board.**

### <span id="page-21-1"></span>**The wireless adapter and your health**

The wireless adapter, like other radio devices, emits radio frequency electromagnetic energy. The level of energy emitted by the wireless adapter, however, is less than the electromagnetic energy emitted by other wireless devices such as mobile phones. The wireless adapter operates within the guidelines found in radio frequency safety standards and recommendations. These standards and recommendations reflect the consensus of the scientific community and result from deliberations of panels and committees of scientists who continually review and interpret the extensive research literature. In some situations or environments, the use of the wireless adapter may be restricted by the proprietor of the building or responsible representatives of the applicable organization. Examples of such situations may include:

• Using the wireless adapter on board airplanes, or

• Using the wireless adapter in any other environment where the risk of interference with other devices or services is perceived or identified as being harmful.

If you are uncertain of the policy that applies to the use of wireless adapters in a specific organization or environment (an airport, for example), you are encouraged to ask for authorization to use the adapter before you turn it on.

### <span id="page-22-0"></span>**USA — FCC and FAA**

The FCC with its action in ET Docket 96-8 has adopted a safety standard for human exposure to radio frequency (RF) electromagnetic energy emitted by FCC certified equipment. The wireless adapter meets the Human Exposure limits found in OET Bulletin 65, supplement C, 2001, and ANSI/IEEE C95.1, 1992. Proper operation of this radio according to the instructions found in this manual will result in exposure substantially below the FCC's recommended limits.

- The following safety precautions should be observed: Do not touch or move antenna while the unit is transmitting or receiving.
- Do not hold any component containing the radio such that the antenna is very close or touching any exposed parts of the body, especially the face or eyes, while transmitting.
- Do not operate the radio or attempt to transmit data unless the antenna is connected; this behavior may cause damage to the radio.
- The use of wireless adapters in hazardous locations is limited by the constraints posed by the safety directors of such environments.
- The use of wireless adapters on airplanes is governed by the Federal Aviation Administration (FAA).
- The use of wireless adapters in hospitals is restricted to the limits set forth by each hospital.

# <span id="page-23-0"></span>**FCC radio frequency interference requirements**

# **Nota**

*Applies to device supporting IEEE 802.11a/ac wireless adapters.*

This device is restricted to indoor use due to its operation in the 5.15 to 5.25 GHz and 5.470 to 5.725 GHz frequency ranges. FCC requires this product to be used indoors for the frequency ranges 5.15 to 5.25 GHz and 5.470 to 5.725 GHz to reduce the potential for harmful interference to co-channel mobile satellite systems. High power radars are allocated as primary users of the 5.25 to 5.35 GHz and 5.65 to 5.85 GHz bands. These radar stations can cause interference with and /or damage this device. No configuration controls are provided for this wireless adapter allowing any change in the frequency of operations outside the FCC grant of authorization for U.S operation according to Part 15.407 of the FCC rules.

*USA — Federal Communications Commission (FCC)*

### **Nota**

*The radiated output power of the adapter is far below the FCC radio frequency exposure limits. Nevertheless, the adapter should be used in such a manner that the potential for human contact during normal operation is minimized. To avoid the possibility of exceeding the FCC radio frequency exposure limits, you should keep a distance of at least 20 cm between you (or any other person in the vicinity), or the minimum separation distance as specified by the FCC grant conditions, and the antenna that is built into the computer. Details of the authorized configurations can be found at www.fcc.gov/oet/ea/ by entering the FCC ID number on the device.*

This device complies with Part 15 of the FCC Rules. Operation of the device is subject to the following two conditions:

- This device may not cause harmful interference.
- This device must accept any interference that may cause undesired operation.
- $15.21$

You are cautioned that changes or modifications not expressly approved by the part responsible for compliance could void the user's authority to operate the equipment.

#### *Interference statement*

This wireless adapter has been tested and found to comply with the limits for a Class B digital device, pursuant to Part 15 of the FCC Rules. These limits are designed to provide reasonable protection against harmful interference in a residential installation. This wireless adapter generates, uses, and can radiate radio frequency energy. If the wireless adapter is not installed and used in accordance with the instructions, the wireless adapter may cause harmful interference to radio communications. There is no guarantee, however, that such interference will not occur in a particular installation. If this wireless adapter does cause harmful interference to radio or television reception (which can be determined by turning the equipment off and on), the user is encouraged to try to correct the interference by taking one or more of the following measures:

- Reorient or relocate the receiving antenna of the equipment experiencing the interference.
- Increase the distance between the wireless adapter and the equipment experiencing the interference.
- Connect the computer with the wireless adapter to an outlet on a circuit different from that to which the equipment experiencing the interference is connected.
- Consult the dealer or an experienced radio/TV technician for help.

### <span id="page-24-0"></span>**Canada — Industry Canada (IC)**

This device complies with RSS247 of Industry Canada. Cet appareil se conforme à RSS247 de Canada d'Industrie.

This device complies with Industry Canada licence-exempt RSS standard(s). Operation is subject to the following two conditions: (1) this device may not cause interference, and (2) this device must accept any interference, including interference that may cause undesired operation of the device.

CAN ICES-3(B)/NMB-3(B)

# <span id="page-25-0"></span>**European Union**

### *List of applicable countries*

This product must be used in strict accordance with the regulations and constraints in the country of use. For further information, contact the local office in the country of use. Please see **[https://europa.eu/](https://europa.eu/european-union/about-eu/countries_en) [european-union/about-eu/countries\\_en](https://europa.eu/european-union/about-eu/countries_en)** for the latest country list.

*Informazioni sul tasso di assorbimento specifico* 

Questo dispositivo soddisfa i requisiti UE sulla limitazione all'esposizione del pubblico ai campi elettromagnetici per proteggere la salute.

I limiti sono parte delle più ampie raccomandazioni per la protezione del pubblico. Queste raccomandazioni sono state sviluppate e controllate da organizzazioni scientifiche indipendenti sulla base di valutazioni approfondite di studi scientifici. L'unità di misura del limite del Concilio Europeo raccomandato per i dispositivi è il "SAR" (Specific Absorption Rate) e il limite SAR è 2,0 W/Kg su una media di 10 grammi di tessuto corporeo. Soddisfa i requisiti della Commissione Internazionale sulla protezione dalla radiazione non ionizzante (ICNIRP).

In merito all'utilizzo come dispositivo indossato, questo dispositivo è stato testato e ritenuto conforme alle linee guida per l'esposizione ICNIRP e agli standard europei per l'uso con gli accessori dedicati. L'uso di altri accessori contenenti materiali in metallo potrebbe non garantire la conformità con le linee guida sull'esposizione ICNIRP.

La banda bassa da 5,15 - 5,35 GHz è solo per uso interno.

Questo apparecchio è conforme ai requisiti essenziali della direttiva dell'Unione Europea 2014/53/UE. Consultare le Dichiarazioni di Conformità dell'Unione Europea e, per ulteriori informazioni, fare riferimento alla Dichiarazione di Conformità allegata.

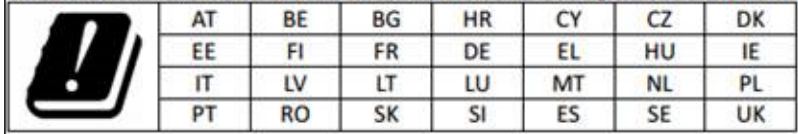

### *Italy*

The use of this equipment is regulated by:

- 1.D.L.gs 1.8.2003, n. 259, article 104 (activity subject to general authorization) for outdoor use and article 105 (free use) for indoor use, in both cases for private use.
- 2.D.M. 28.5.03, for supply to public of RLAN access to networks and telecom services.
- L'uso degli apparati è regolamentato da:
- 1.D.L.gs 1.8.2003, n. 259, articoli 104 (attività soggette ad autorizzazione generale) se utilizzati al di fuori del proprio fondo e 105 (libero uso) se utilizzati entro il proprio fondo, in entrambi i casi per uso private.
- 2.D.M. 28.5.03, per la fornitura al pubblico dell'accesso R-LAN alle reti e ai servizi di telecomunicazioni.

### *Belgium*

Dans le cas d'une utilisation privée, à l'extérieur d'un bâtiment, audessus d'un espace public, aucun enregistrement n'est nécessaire pour une distance de moins de 300 m. Pour une distance supérieure à 300 m un enregistrement auprès de l'IBPT est requise. Pour les enregistrements et licences, veuillez contacter l'IBPT.

In geval van privé-gebruik, buiten een gebouw, op een openbare plaats, is geen registratie nodig, wanneer de afstand minder dan 300 m is. Voor een afstand groter dan 300 m is een registratie bij BIPT vereist. Voor registraties en licenties, gelieve BIPT te contacteren.

### *Brazil*

Este equipamento opera em caráter secundário, isto é, não tem direito a proteção contra interferência prejudicial, mesmo de estações do mesmo tipo, e não pode causar interferência a sistemas operando em caráter primário.

### *Pakistan*

Pakistan Telecommunication Authority (PTA) Approved.

#### *Morocco*

The operation of this product in the radio channel 2 (2417 MHz) is not authorized in the following cities: Agadir, Assa-Zag, Cabo Negro, Chaouen, Goulmima, Oujda, Tan Tan, Taourirt, Taroudant and Taza.

The operation of this product in the radio channels 4, 5, 6 and 7 (2425 - 2442 MHz) is not authorized in the following cities: Aéroport Mohamed V, Agadir, Aguelmous, Anza, Benslimane, Béni Hafida, Cabo Negro, Casablanca, Fès, Lakbab, Marrakech, Merchich, Mohammédia, Rabat, Salé, Tanger, Tan Tan, Taounate, Tit Mellil, Zag.

#### *Japan*

5 GHz 帯は室内でのみ使用のこと

#### *Korea*

당해 무선설비는 운용 중 전파혼신 가능성이 있음

#### *Taiwan*

第十二條

經型式認證合格之低功率射頻電機,非經許可,公司、商號或使用者均 不得擅自變更頻率、加大功率或變更原設計之特性及功能。

第十四條

低功率射頻電機之使用不得影響飛航安全及干擾合法通信 ; 經發現有干 擾現象時,應立即停用,並改善至無干擾時方得繼續使用。

前項合法通信,指依電信法規定作業之無線通信。

低功率射頻電機須忍受合法通信或工業、科學及醫療用電波輻射性電機 設備之干擾。

*Modifiche al prodotto*

Acer non può essere ritenuta responsabile per modifiche non autorizzate apportate al prodotto da parte dell'utente e per le conseguenze che ne potrebbero derivare, poiché potrebbero alterare la conformità del prodotto.

# <span id="page-28-0"></span>**Conforme alle normative Russe sulla certificazione**

**EAC**